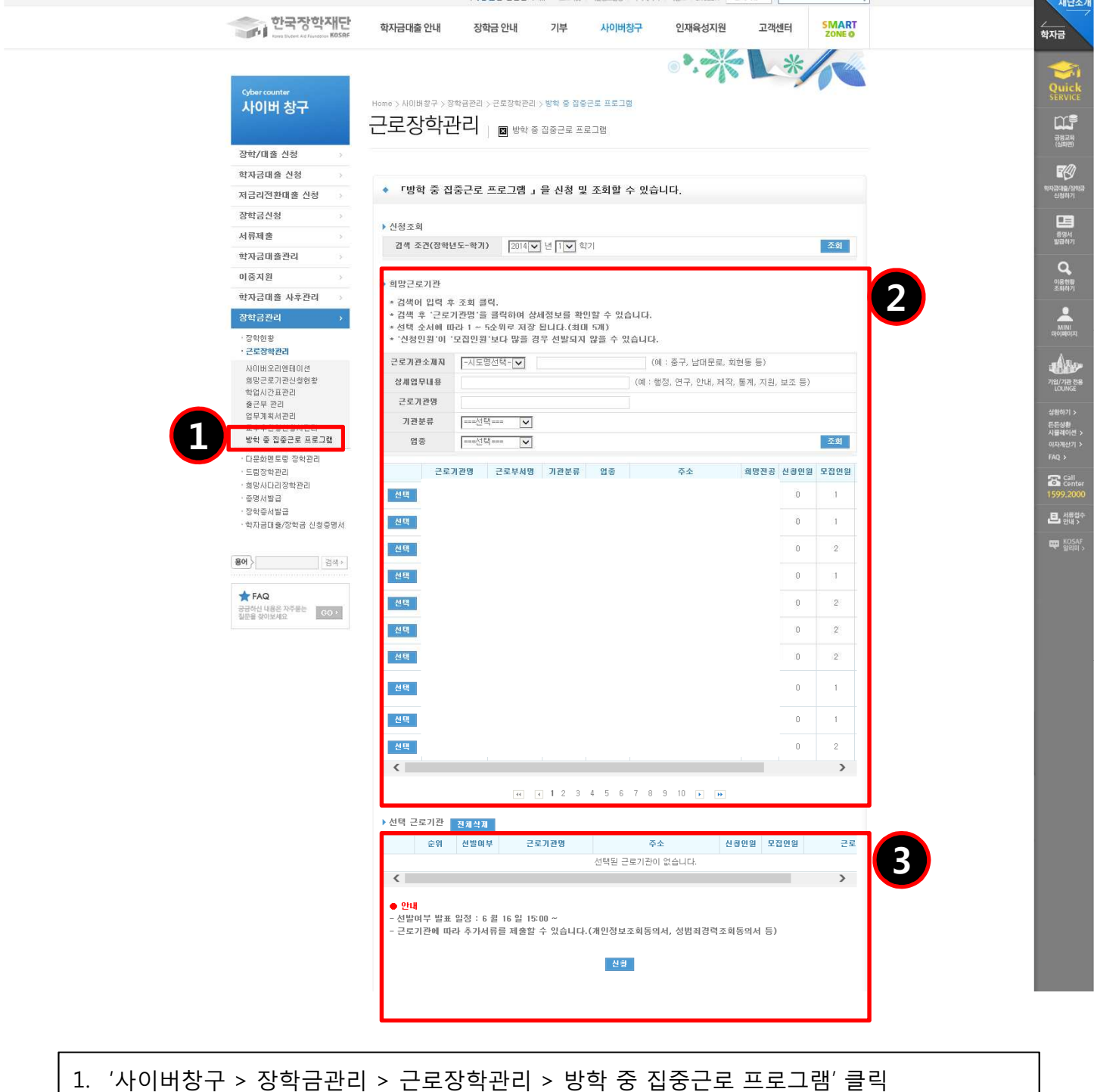

- 위 프로그램 참여대학의 소속학생 중 '14년 1학기 국가근로장학금 신청자에 한함
- 2. 희망근로기관 최대 5개 까지 [선택] 가능 (선택기관이 많을수록 선발율 증가)
	- 검색조건을 설정하지 않을 경우, 전체 근로기관(약 2,500개)이 조회됨
	- 근로기관소재지, 기관분류 및 업종 등 선택 후 조회 시 해당하는 근로기관 검색 가능
- 3. 선택한 근로기관 확인 후 [신청] 클릭
	- 선택한 근로기관 선발여부는 추후 결과 발표 후 선발여부의 "선발" 표시로 확인 가능